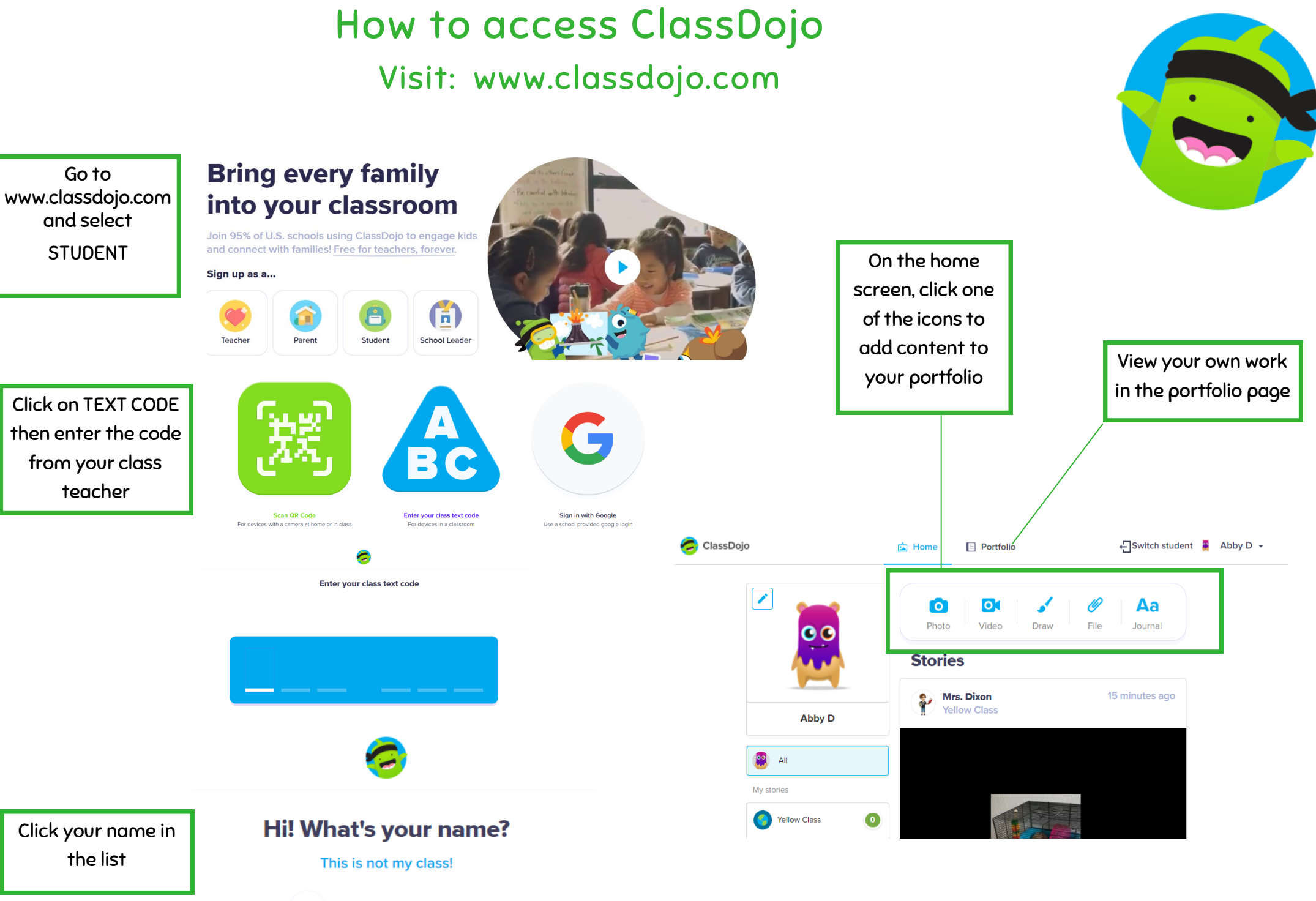

**Abby D** 

le e